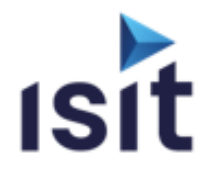

# **Cybersec & Safety Partners**

## **PRESENTATION DU PROTOCOLE SAE J1939**

Réalisable en présentiel ou à distance (FOAD)

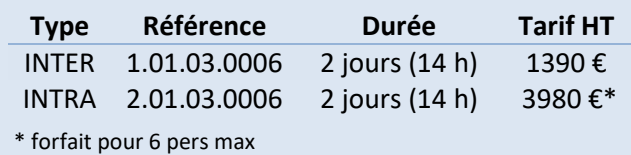

## **DESCRIPTIF DE LA FORMATION**

Fort de plus de 20 ans d'expérience dans le domaine du bus CAN et de ses couches applicatives, ISIT propose une formation détaillant les mécanismes de fonctionnement du protocole SAE J1939 et présentant quelques exemples de messagerie afin de permettre une compréhension et une mise en œuvre rapide de ce protocole.

## **OBJECTIFS PÉDAGOGIQUES**

A l'issue de la formation, l'apprenant sera capable de :

- Connaître les fondamentaux du bus CAN
- Comprendre les objectifs du protocole SAE J1939
- Connaître les services de messagerie associés (PDU, Transport)
- Comprendre le fonctionnement des PGN/SPN
- Être en mesure d'analyser ou d'implémenter le protocole SAE J1939

## **PROGRAMME**

- **Rappels sur le bus CAN**
- **Introduction au protocole J1939**
- **Les normes du J1939** Modèle OSI Les différentes normes
- **La structure des messages** Identificateurs et données des messages La notion de PDU Types de messages Groupes de paramètres et SPN Protocole de transport Système d'adressage
- **Gestion du réseau** ECU « NAME » Address Claiming Type de CA
- **La couche réseau** Les ECUs d'interconnexion Les fonctions d'interconnexion
- **Le diagnostic** Active Diagnostic Trouble Codes Autres messages de diagnostic

## **INFORMATIONS UTILES**

#### **Public concerné**

Ce stage s'adresse aux Chefs de projets, ingénieurs et techniciens pouvant être amenés à mettre en œuvre un réseau J1939 ou participer au développement d'applications J1939.

#### **Prérequis**

Notions sur les réseaux de terrains et l'informatique industrielle.

#### **Moyens pédagogiques, techniques et d'encadrement**

Un support de cours numérique est remis à chaque apprenant. Le déroulé pédagogique de la session liste les méthodes retenues.

#### **Modalités de suivi du stagiaire**

Questionnaire d'entrée, quiz de milieu de formation, questionnaire de sortie et un questionnaire de satisfaction.

#### **Délai d'accès**

Groupe constitué en fonction de la demande, maximum 4 semaines avant le début de la session.

#### **Accueil situation de handicap**

Notre offre de formation est accessible à tous. En cas de situation de handicap nécessitant un aménagement particulier, vous pouvez joindre notre **Correspondant Handicap** au : Tél : 05 61 30 69 00 Email : [formation@isit.fr](mailto:formation@isit.fr)

**Plusieurs formats de formations possibles, veuillez nous contacter.**